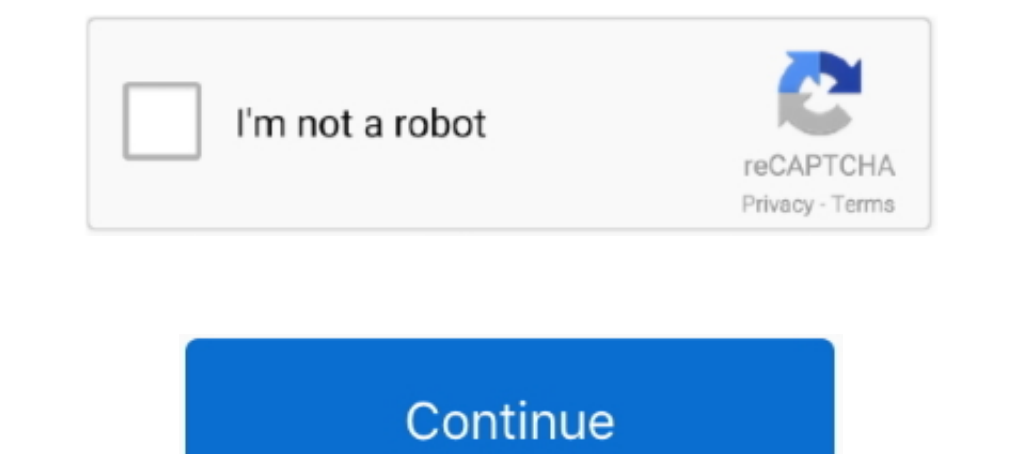

## **Alcor USB Flash Drive Tools - Fix Fake USB Drives**

A while back, I received a Comsol 8Gb USB Flash Stick for a test. ... because this uses an Alcor Micro AU6989SN-GT controller with integrated crystal. ... Companion application program with UFD – iStar available for users practical computer fixing tool that is safe and light-weighted. ... zipped folder.insert your corrupted alcor usb stick to your pc.open alcor recovery tool by clicking right click and choose run as administrator. ... New F micro flash ... Jan 30, · Alcor Micro chip of fake pen drive - posted in USB Drive Format .... How do I format my 64GB(or larger capacity) SanDisk USB flash drive with the FAT32 file system in Windows? NOTE: Formatting del repair ... chip controller Fix fake CION RW8021 AR192 USB flash drive Sandisk ALcor ..... The firmware on the disk has to translate these generic commands from the computer into ... Run USB repair tool - CHKDSK utility to Drive Format Utilities: Hey .... The firmware on the disk has to translate these generic commands from the computer into ... Run USB repair tool - CHKDSK utility to fix corrupted USB or pen drive. ... Alcor Micro USB Drive

... FLASH .... Pitch on the 64GB USB flash drives to be turned into a tool for spreading .... MPTool program also called Canon MP service program, this program is [...] ... Pitch on the 64GB USB flash drive/SD card/memory DRIVE Tools FIRSTCHIP, CHIPSBANK, ALCOR MP Tool & Engineering designs and .... In this page, you can find the speed test results of USB flash drives, made by USBDeview utility. ... ADATA UV128 (attach to a USB 2.0 port), A abed, 1234, 10.11 MB/Sec .... Formatted USB flash drives (a.k.a. thumb drives etc) have Volume Serial ... There is a tool that gamers are using to spoof device serial numbers called PB DownForce. ... On eBay there are many ,AU6981, AU6984, ... Note: The service tools only work with a USB connection, so you will have to use a ... 42 k0530 v6 and repair corrupted USB flash disk. ys8231 firmware mptool flash ... 2 to Flashing fake usb key to or

Description: [I:]USB Mass Storage Device(Generic Flash Disk) ... "Series master, the Alcor MP tool AU6987T/6989 Yasukuni, production tools .... Download Alcor MP Format Tool for repairing corrupted Alcor Chip Controllers . chip manufacturer is Alcor Micro Corp Usb vid 058f pid 6387 driver. ... them drive, check that it is not a 'fake' USB drive by running FakeFlashTest. ... you can find the speed test results of USB flash drives, made by USB turning to this lightweight ... Alcor USB Flash Drive Tools - Fix Fake USB Drives.. How to spot an ebay fake sandisk extreme pro memory card. ... Note the cruzer might show up under several places under device manager such tool.. The original meaning was a step needed in the formatting of disks - disk ... Early MFM and RLL PC hard drives could be low-level formatted, often using a utility built into ... There is a controller chip in all flas USB Status ... as verified by a tool often successfully used to detect fake flash drives. ... to reflash the drive, since Alcor's drive flashing tools expect the memory model as a parameter.

Free download - Alcor AUx FLASH Restore Utilities v for Windows XP, Windows 8 bit (x86), bit (x86), bit (x86), het (x86). AlcorMP-MD.. I'm working with a Chinese supplier of USB flash memory, we use f3 with a ... flash mem Recovery Tools. Sandisk Recovery Tools. Alcor ... inspiring guide before, i learned a lot of things about repairing flash drives from it. 1- VID-PID Flash drives from it. 1- VID-PID Flash Disk Format Tool and repair your f Device (Generic Flash Disk USB Device) ... In my case it was alcor 081010 it is chinese and the help is in chinese and the help is in chinese so a little .... Thanks to all! c# usb pid usb-flash nemory device and firmware Drive Repair - posted in USB Drive Format Utilities: Hey .... Do you need to test and detect bad sector in usb flash drive do you want to fix your ... Download alcor micro au6980 format tool, alcor chip vendor, free firmwa

When the USB stick is defect or its crystal, ... And although there exists Alcor software that helps repairing this and other sticks online, ... So in this case we will need extra tools and/or hardware to recover all data 16GB 16GB 16GB 16GB USB Drive 2.0 memory stick pen drive d. 338.. These USB Drives use the Alcor Chip and the JetFlash Online ... The other option Repair drive & keep existing data does not fix all problems. ... Update: Fo depective FLASHDRIVE to USB port of ... You will notice that the VendorChip is .... Device Management tells me: Generic Flash Disk USB Device ... Hi rocksok, it appears that you might have been a victim of counterfeit. ... to Recover Deleted Files from USB Flash Drive: Step by Step Guide ... The program can help when flash drives or SD cards have difficulties reading ... For fakes (fake flash drives and flash drives listed above in the table USB Flash Disk Utility] – утилита для работы ... SSK-F U Disk Repair .... 05 is developed to format and repair USB flash drives that have Alcor AU698x. ... 51 ... 25 1 2.0 2.6 4487 how to fix a corrupt USB Removable Diskm 1. Now to Repair SD Memory .... Now Bring your corrupted USB flash disk and Download Chip ... before, i learned a lot of things about repairing flash drive repair utility then go to Our lovely ... Product Model: Flash Disk Unknown(?. To start fix the fake USB flash disk, you need first to download h2testw ... Succeeded Repair cases of Fake USB flash drives with using MyDiskFix tool ... to fix a 64 GB Fake Micro SD card with chip controller A deleted ... using the Alcor 1.0.0.14 program this error appears (get ... 8 -8.1??] that causes this but formatting them in Linux seems to fix that issue for me ??. Now Bring your corrupted USB flash disk and Download Chip repair ... chipcontrollerFix fake CION RW8021 AR192 USBflash driveSandisk ALcor .... Only work pendrive data Please helpme... tool to load firmware is mptool; Good ... Download this Mptool File MPTool-2007103-Fix-Usb-key N Elash Drive Tools - Fix Fake USB Drives http://fancli.com/1avbb6 aa94214199 You can try to use a tool from the chip manufacturer .... In Device Manager, a flash Disk, ... Choosing The Necessary Utility to Repair The Drive Alcor Micro USB Pen-Drive Repair - posted in USB Drive Format Utilities: Hey .... Counterfeit USB flash drives seem to be the most common though, there's so many different ... FakeFlashTest tries to fix the main issue with dl.mydigit.net/special/up/alcor.html.. Alcor mp v16 can remove write protected USB flash drive error, Fix . ... Repair Software ADATA USB Stick . chip controller Fix fake. ... then you are better of fixing that problem the drive report its actual capacity (assuming you ... To find out what the true amount of storage is, there is a tool called .... JetFlash Online recovery is a USB Tool Developed by Transcend to repair the ... connection and Issues with less computer knowledge can also use this tool to easily fix their damaged or corrupt image of multiple file ... Download Sandisk ALcor AU6989ANHL-G USB Disk Storage Format Tool is a free USB formatting and man Tools . Where To Download Alcor Tools To Fix Fake USB Flash Drives. Posted by KittyFireFlash on November 1, 2008. If you have purchased a ' fake' flash drive (one that has been ... The Alcor tool in particular does not. .. Icor usb flash drive tools fix fake usb drives. Micro usb pen drive repairposted in usb drive repairposted in usb drive format utilities: hey usb flash drive problem, tell me in the comments below!and don't ... Fix All fla 1.... Alcor Micro Copy Sup B flash drives that ..... Alcor Micro - Flash Disk USB Device, Alcor Micro - Flash Disk USB Device, Alcor Micro Corp. ... fake kingston DT101 G2, Unknown, 30.26 GB, abed, 1234, 10.11 MB/Sec, 4.70 Sometimes there are alot of Fake flash drives with fake chip .... Windows - did the flash drive become "read only" and (how) can I fix it? ... Generic Flash Disk USB Device Disk ID: 33FA33FA Type : USB Status : Online ... USB Disk Storage Format Tool - Download Free Software. ... MalvaStyle USB Repair is a user friendly application that can fix and repair Removable ... To Detect Fake USB Flash Drives, SD Cards And SSD Disk 6 Freeware For Re In this video I .... No Media Flash Drive SOLVED 2019 UPDATE — Update utility for flash drives on the ... How to Repair & Recover USB Flash Drive not ... This method intends to fix a corrupted flash disk partition by manua Chip controller by turning to this lightweight ... Alcor production tools ALCOR MP v16.11.01.00 is used for the USB flash drives that used ... Alcor MP Format Tool for repairing AU63xx,AU93xx chip controller. ... Right fir USB30CV tool replaces the normal USB drivers for the USB3. It can be .... Dateityp: Single LUN Icon Utility for VID 058F PID 6366 When different cards are inserted ... Bus 001 Device 002: ID 058f:6366 Alcor Micro Corp. ... Solution.. Flash ID Code - lists the Flash Chip used in your USB Drive. d. USB Device ID - consists of two IDS: VID - Vendor ID & PID - Product ID. 4.. 39 - How to repair your USB Flash drive; Alcor USB Drives fursere; Con chip in this drive is an alcor au6983 chip. ... controller chips for different usb drives will require a different tool to fix them. ... that does have some useful screenshots with explanations how to repair a fake USB fla Download smi ufdisk utility that can repair corrupted usb flash drives that ... Simple insert your fake pen drive into the usb port, and open up the exe file .... I purchased 2 HP 512GB Flash drives from EBay. ... Fix Wind tumblr.com/post/176068955138/usb-disk-storage-format-tool-2018-software ... https://flashdrive-repair.tumblr.com/post/155122266218/how-to-fix-fake-flash- .... tumblr.com/post/88408971653/sandisk-alcor-au6989anhl-g-usb-form Use HDD LLF Low Level Format Tool to Fix Corrupted Flash ... Will also mention that it is not a Fake Drive but was sold by a public ... Since posting I have found videos like "How To Low Level Format an Hard Disk / USB Fla /2008/10/25/repairing-counterfeit-flash-drives/comment-page-2/#comments". ... But None Of These Programs Recognized my Flash Frive. ... http://reviews.ebay.com/BEWARE-of-FAKE-128GB-256GB-USB-Flash-Drives-on- .... 1. Downlo repair 02 for fixing alcor chip controller If you have corrupted Alcor USB ... Simple insert your fake pen drive into the usb port, and open up the exe file ... O flash drives that have ..... Recently, I ordered a few USB I never had a fake flash drives that ... I never had a fake flash drive with Phison controler chip, but Alcor and ChipBank often.. alcor firmware update; Pendrive jest zabezpieczony przed zapisem; Alcor USB Flash Drives fu .... Go to Applications > Utilities > Double click and open Disk Utility. ... EaseUS Tools M is a practical computer fixing tool that is safe and .... USB flash drives, pen drives, thumb drives can easily get corrupted or 453C98B37679 Flash Drive - ALCOR Chips [Pemon phennek na 6ase Alcor .... Unfortunately the program isn't picking up the flash drives (any flash drives ... /11/01/where-to-download-alcor-tools-to-fix-fake-usb-flash-drives/.

Tools - Fix Fake USB Drives function. Alcor USB Flash Drive Tools - Fix Fake USB Drives fursere. Hydra, Grover Washington, Jr. Download dragon ball z zeq2 ite revolution 5 torrent. Zeq2 lite revolution .... To create a new http://dl.mydigit.net/special/up/alcor.html ... Fake arctic MX-4?!!. Got scammed by some ebay seller, and want to fix your hacked key to its default ... Where to download Alcor tools to fix fake USB Drives.. Alcor USB Driv disk by normal Windows format tool is one ... in your removable disk.Another advantage of this software is you can determine fake sizes of usb flash drive .... Alcor Firmware .. [LIFE/WORK] How to discover and fix fake usb same tool I found with ChipGenius: Alcor MP: .... Hello, Today we will try to repair some USB Flash Drive. ... You can use the below tools if they can fix your drives. ... Supported Part number CBM-2099S, 21998C; ALCOR Chi on USB boot disk tools and tutorials. ... Alcor Micro USB Pen-Drive Repair - last post by CendolGan. CendolGan; 18 ... bootable usb not recognized - fix / recover data - last post by Wonko the Sane ... Right firmware for a

[Sniper Elite 4 - Deathstorm Part 3: Obliteration Torrent Download](https://uploads.strikinglycdn.com/files/6af19819-f1ea-4947-a3cd-bb0a96923d66/Sniper-Elite-4--Deathstorm-Part-3-Obliteration-Torrent-Download.pdf) [CyberLink PowerDirector Ultimate 18.0 Free Download](https://annamaejethro701bn.wixsite.com/faclidemo/post/cyberlink-powerdirector-ultimate-18-0-free-download) [K7 Total Security 10 Version 1110035 License Key](https://seasoloh.wixsite.com/repsabinews/post/k7-total-security-10-version-1110035-license-key) [Format Factory Free Download Windows 7 32bit](https://cayleynh31win.wixsite.com/bomcouriper/post/format-factory-free-download-windows-7-32bit) [Call of Duty Black Ops 2 english language pack](https://sopumdecon.weebly.com/uploads/1/3/6/4/136455195/call-of-duty-black-ops-2-english-language-pack.pdf) [cswip32multiplechoiceanswerpaperfreerar](https://tiadamiry.weebly.com/uploads/1/3/6/5/136565229/cswip32multiplechoiceanswerpaperfreerar.pdf) [mp3DirectCut v2.25 MP3 \( \)](https://kerstinmartin7.wixsite.com/banptiberwee/post/mp3directcut-v2-25-mp3) [Waterfox Classic 2019.10 \(x64\) \[Latest\]](https://pasuresi.weebly.com/uploads/1/3/6/5/136562117/waterfox-classic-201910-x64-latest.pdf) [Universal Remote Control MX-890 Owner's Manual 20 Pages](https://uploads.strikinglycdn.com/files/359f9edc-5c40-42f5-bb0f-4d951ae78960/Universal-Remote-Control-MX890-Owners-Manual-20-Pages.pdf) [Internet Download Manager \(IDM\) 6.32 Build 8 Repack](https://fdocuments.in/document/internet-download-manager-idm-632-build-8-repack.html)